教学设计

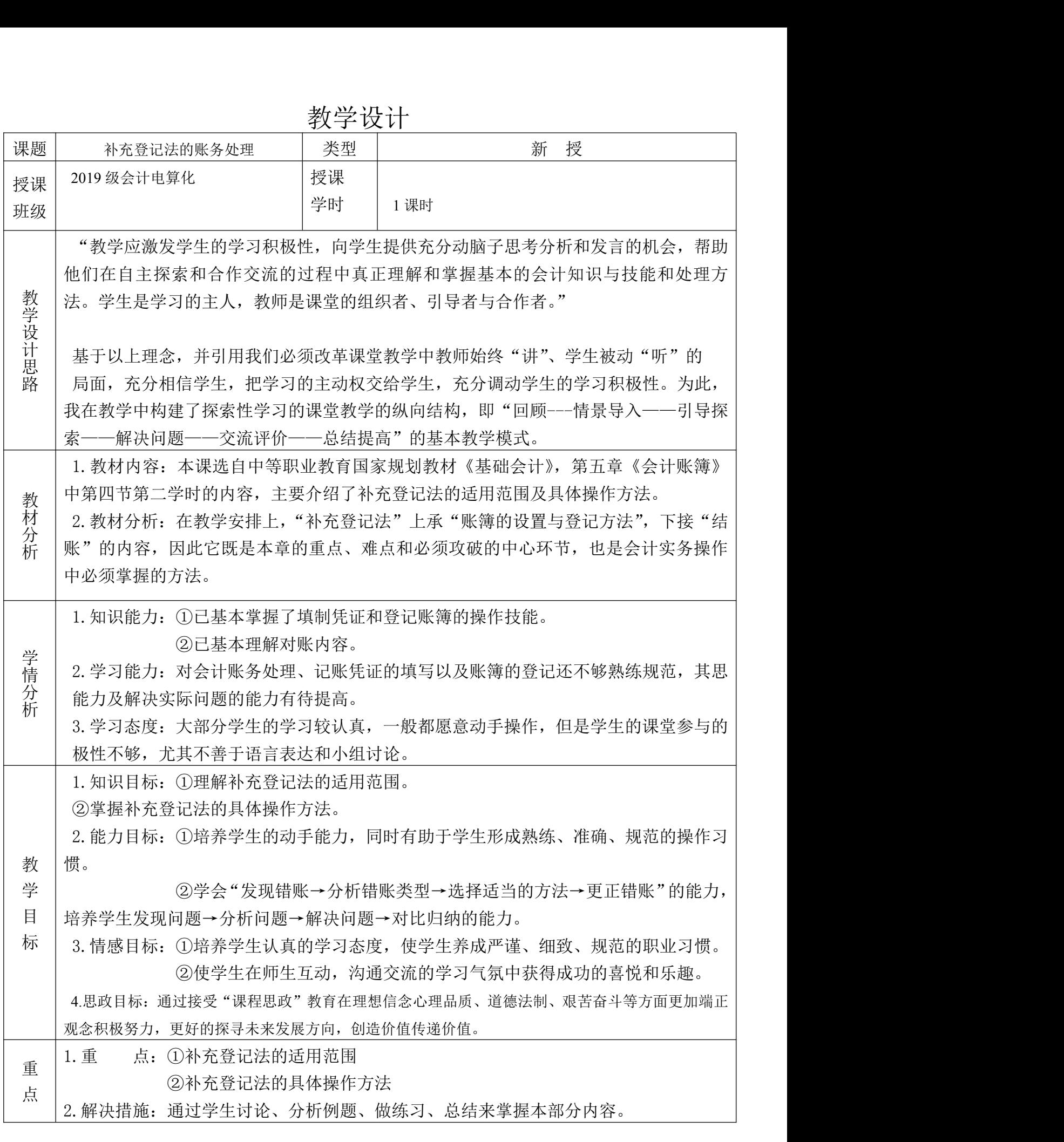

1

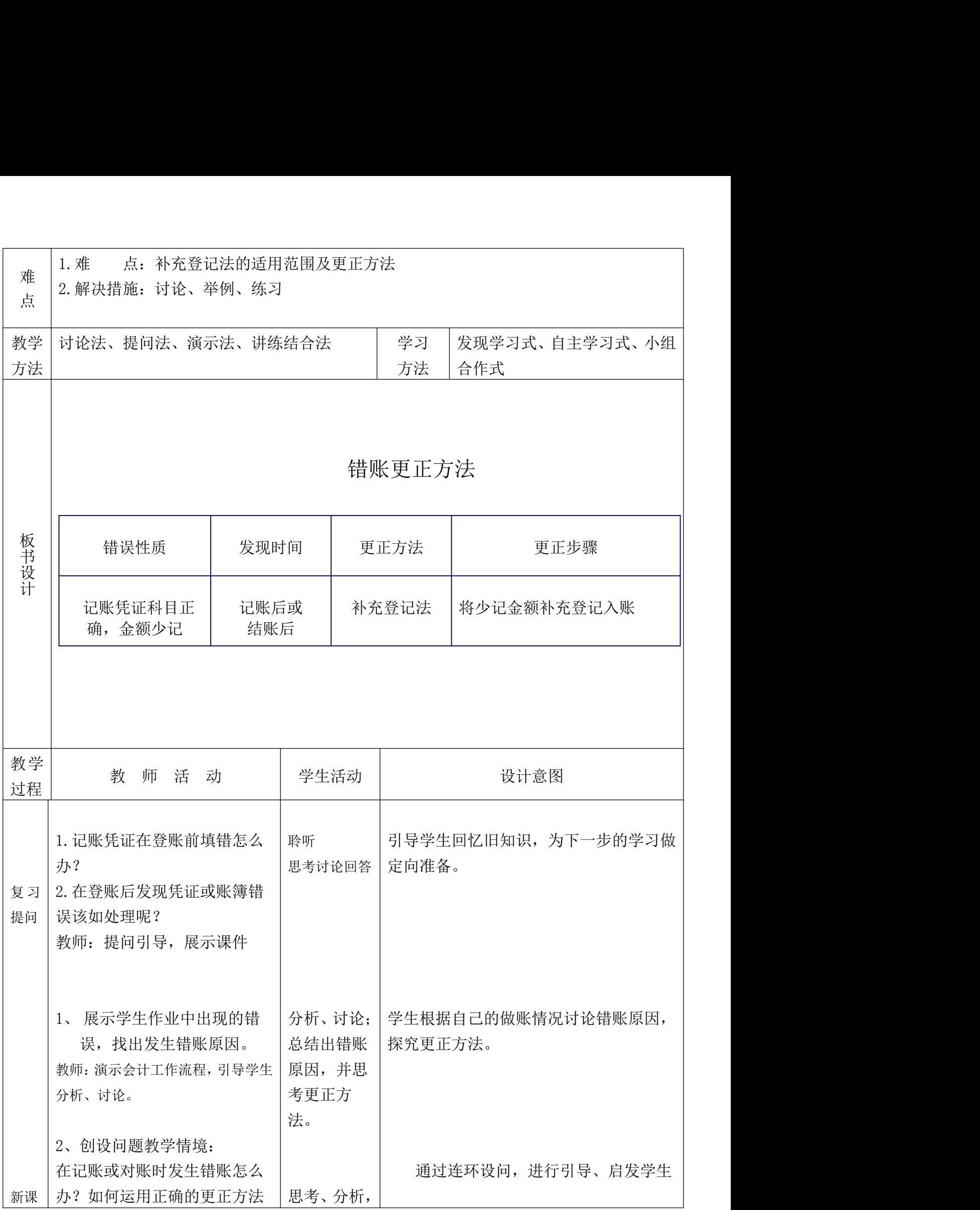

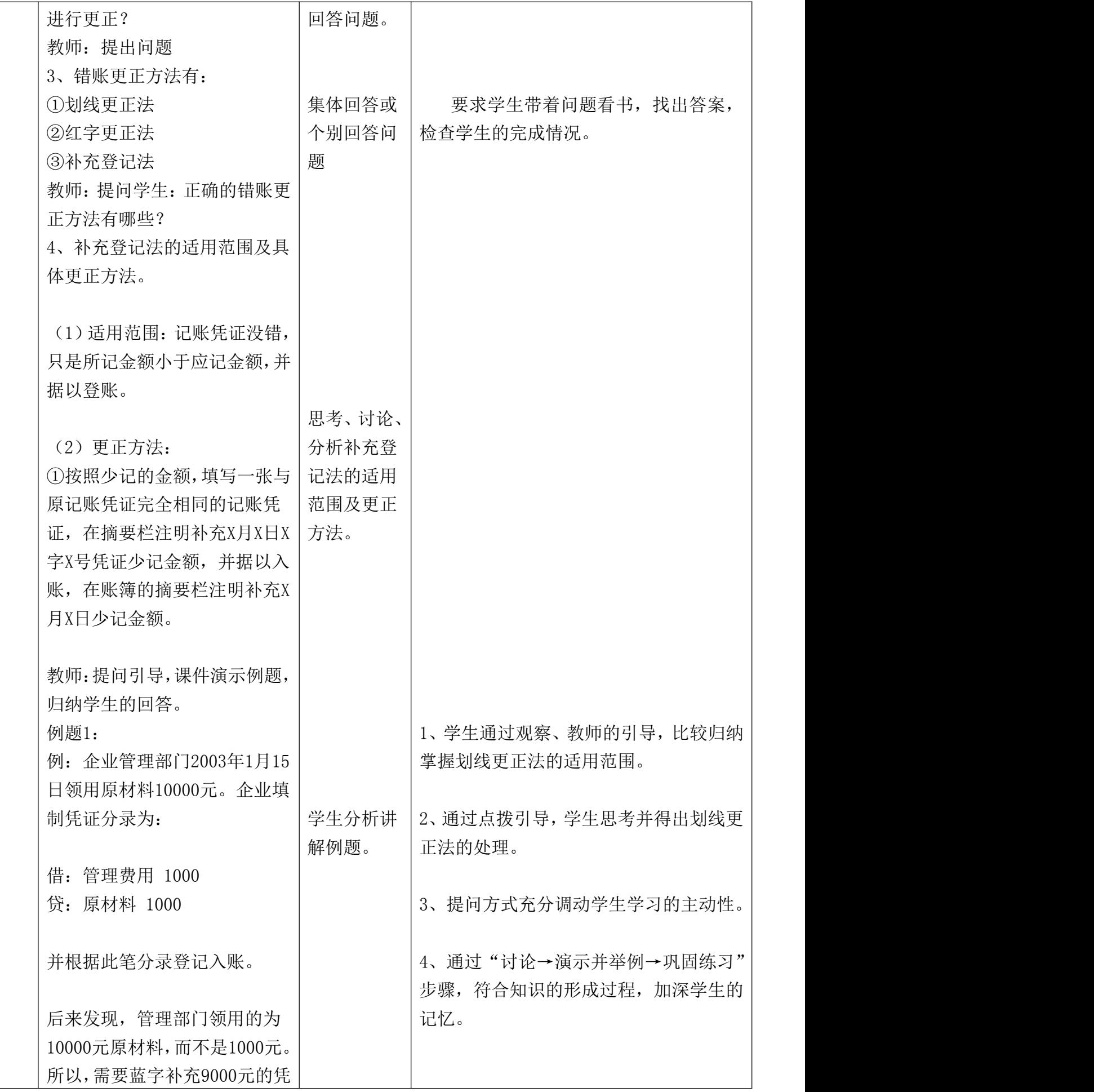

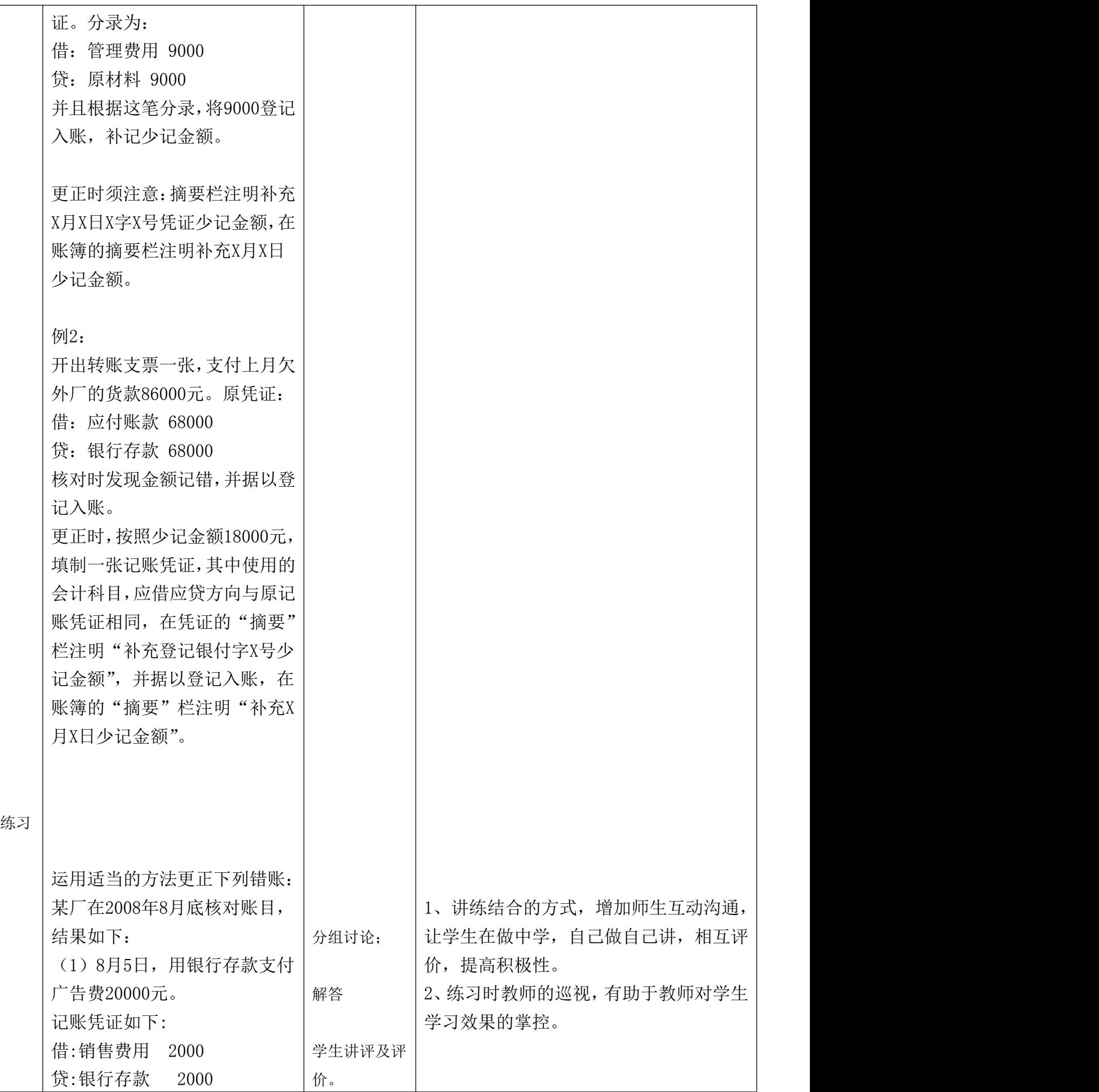

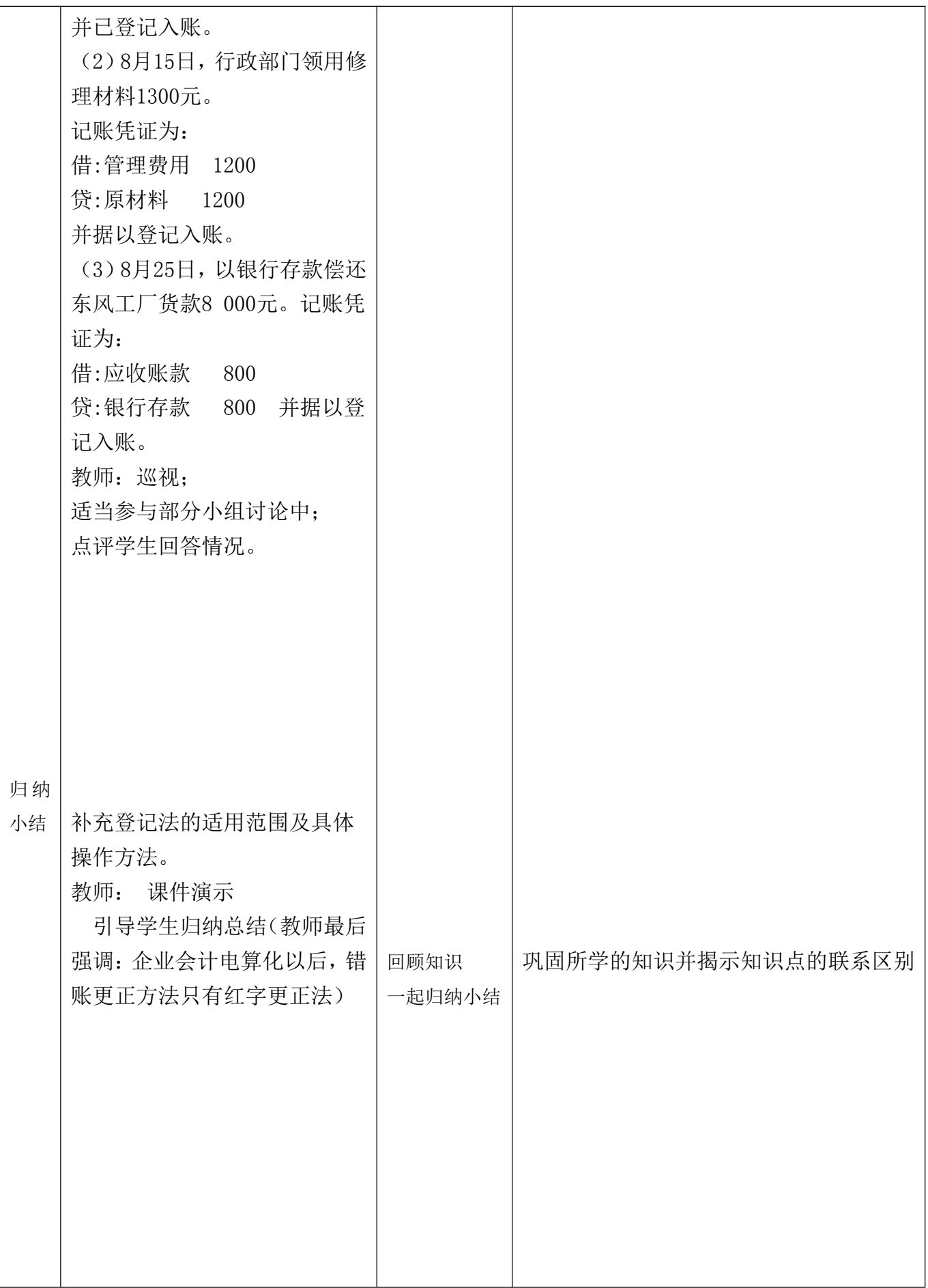

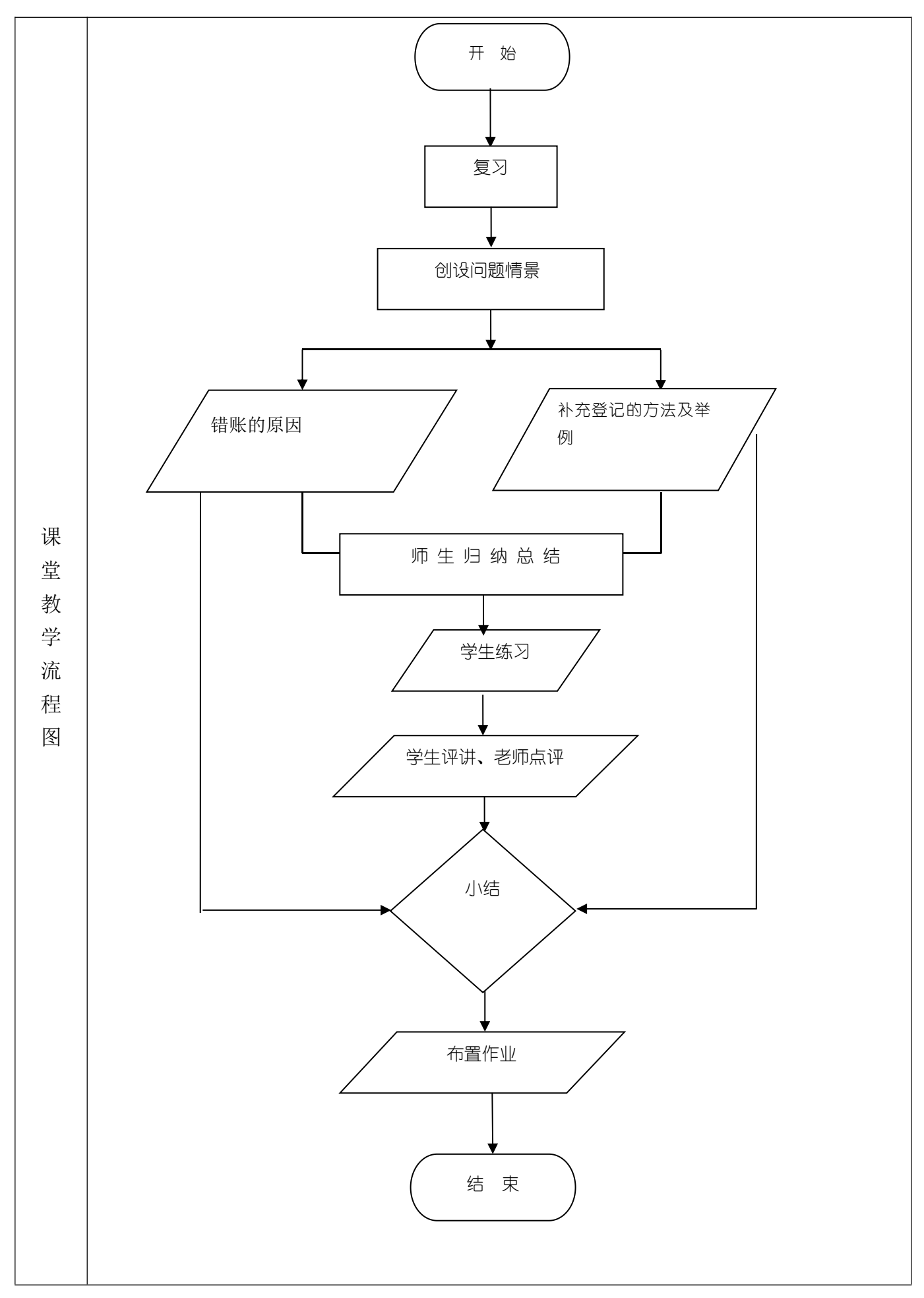

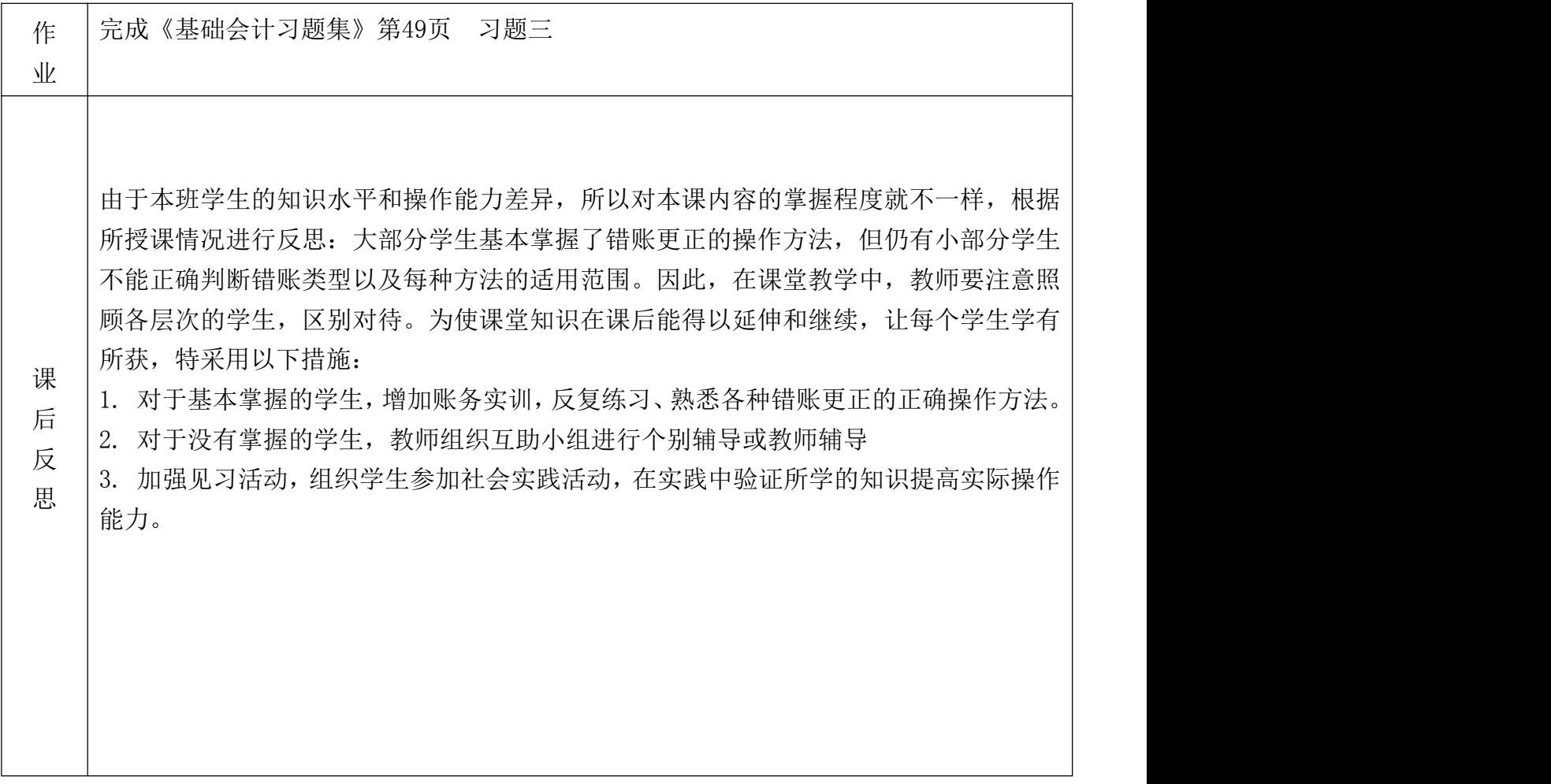

# 数据电文与电子签名的法律效力教学设计

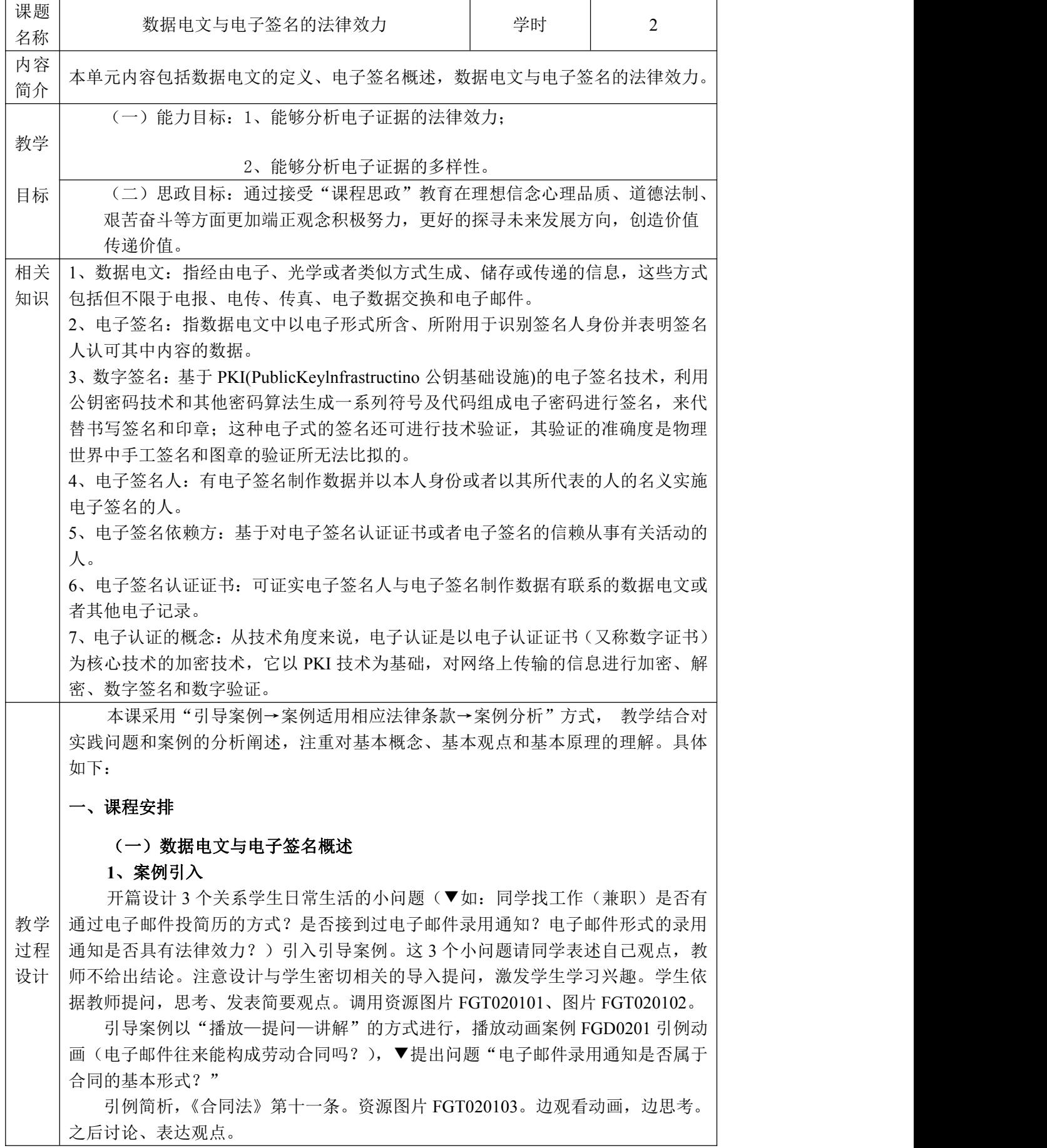

#### **2**、数据电文与电子签名概述

数据电文的定义(讲解一举例),调用图片 FGT020104 数据电文种类、图片 FGT020105 合同的书面形式。▼设计课堂提问:日常生活中的何种信息属于数据电 文?学生听讲、思考,将概念与日常遇到信息相对应比较做出回答。讲解时注意明 确数据电文的定义和合同的书面形式。

电子签名概述(播放—讲解—举例),播放小动画片段 FGD020102 传统商务与 电子商务活动中签名方式的演变。电子签名的概念, 图片 FGT020106 电子签章, 动 画 FGD020103 电子签名过程举例。

▼提问:电子签名就是数字签名吗?设难置疑,引起思辨。

电子签名与数字签名,注意明确"实现电子签名的方法有好多种技术手段,数 字签名是电子签名的一种特定形式。图片 FGT020106 基于公钥基础设施的电子签名 技术框图。

电子签名认证证书调用图片 FGT020107 电子签名认证证书。注意讲清楚数字签 名与电子签名的关系。了解电子签名的种类。

#### (二)数据电文法律效力(第 2 个小单元,1 学时)

**1**、引导案例(播放—提问—讲解),图文并茂展示案例 1,提出问题:小区业主 QQ 群发布停止供电文书具备法律效力吗?调用资源 FGA020201 案例 1、图片 FGT020201 案例 1 中的漫画组图。此过程创设情境,引发学习动机。▼究竟哪些情 况下数据电文 不具备法律效力?训练学生语言组织能力、表达能力及胆量。

2、电子签名与数据电文的法律效力范围,调用 FGT020202 漫画组图-电子签名、 数据电文不适用情况。学生对照课本理解《电子签名法》第三条规定,积极主动有 效的识记、辨识重点法律条款。

#### (三)数据电文与电子签名的法律效力(第 3 个单元,2 学时)

1、引导案例(角色扮演展示案例 2),教师选取 6 名同学作为案例演员,分角色 展示案例内容。组织学生找出案例所述内容与《电子签名法》中条款对应关系。提 示实践操作中的注意事项。调用资源 FGA020202 案例 2 网聊记录能够作为法庭证据 吗?FGT020203 案例 2 中的漫画组图。讲解时明确:数据电文的法律效力及实际操 作中的注意事项。

2、数据电文的法律效力,《电子签名法》第四条,《合同法》第十条。资源: FGT020204 合同的书面形式框图。▼提问:手机短信是否可以作为电子证据?数据 电文的书面形式、原件、保存、归属、发送接收时间及地点的规定,调用资源 FGD020201 数据电文原件形式动画、FGD020202 数据电文发送时间动画、 FGD020203 数据电文接收时间动画。关于数据电文作为证据使用时的可采性、如何 判断其真实性的规定。

#### **3**、小结 随堂小测试

引导案例(设疑—播放—讨论),漫画组图展示案例 3 这样的合同有效吗?调用 资源 FGA020203 案例 3 这样的合同有效吗?、FGT020205 案例 3 中的漫画组图。 ▼提出可靠的电子签名的规定的疑问。学生根据情境设置,查找对应法律条款。 电子签名的法律效力,解读《电子签名法》第十三条。调用资源 FGT020206 可靠的 电子签名框图、

电子签名人的法律义务,调用资源 FGT020207、 FGT020208 电子签名人的法律 义务。电子签名人的法律责任,调用资源 FGT020210、FGT020211 电子签名人的及 时告知义务。

案例遭遇他人冒用电子签名签订合同, 如何维权? 调用资源: FGA020204 案例

4 遭遇他人冒用电子签名签订合同, 如何维权? FGT020212 案例 4 中的漫画组图-遭遇他人冒用电子签名签订合同, 如何维权? FGD020204 案例 4 动画-遭遇他人冒用电子签名签订合同, 如何维权?

## 二、人机交互实训安排

此实训以"人机交互式动画闯关游戏"方式进行,通过观看动画、回答交互式 问题,实训中分析了电子证据的法律效力。案例的焦点是华睿商务提供的电子邮件 证据效力问题。通过此实训学生能够分析电子证据的法律效力、分析电子证据的多 样性。

内容简介:兴隆工具制造有限公司是传统制造企业,在企业电子商务化过程中, 遇到电子商务系统开发问题,经调研考察,自主建站的方式成本不适于实际操作, 故由电子商务服务商华睿电子商务有限公司一年之后,兴隆制造以华睿商务违约, 未能提供有效国际商务渠道为由起诉至法院,要求解除合同,返还已付款项并支付 违约金。华睿商务在举证期限内提供了海外客户对兴隆制造产品询盘的 4 份电子邮 件(打印文件),以此证明华睿商务为兴隆制造建立的交易平台已取得业务进展,至 于最终没有能够成交,是由于兴隆制造提供给外商的样品不符合要求。

#### 1、背景资料展示

兴隆制造与华睿商务双方签订电子商务服务合同 1 份, 约定:

(1)华睿商务为兴隆制造安装其拥有自主版权的 IteMS20001.0 版国际贸易电 子商务系统软件 1 套, 在安装后 1 年之内最少为兴降制造提供 5 个有效国际商务渠 道。

(2)华睿商务对兴隆制造利用其软件与商情获得的成交业务,按不同情形收取 费用,最高不超过 50 万元。如果在 1 年之内,华睿商务未能完成提供有效国际商务 渠道的义务,则无条件退还兴隆制造首期付款 5 万元并支付违约金。

(3)合同签订后,华睿商务在兴隆制造处安装了软件平台,并代兴隆制造操作 该系统。

一年之后,兴隆制造以华睿商务违约,未能提供有效国际商务渠道为由起诉至 法院,要求解除合同,返还已付款项并支付违约金。华睿商务在举证期限内提供了 海外客户对兴隆制造产品询盘的 4 份电子邮件(打印文件), 以此证明华睿商务为 兴隆制造建立的交易平台已取得业务进展,至于最终没有能够成交,是由于兴隆制 造提供给外商的样品不符合要求。

### 2. 教师补充说明

华睿商务提供的电子邮件是打印件,而华睿商务又拒绝当庭用储存该电子邮件 的计算机通过互联网现场演示,

### 3.学生分组讨论案件,发表观点。

#### 4.教师整理各组意见,并从事实及法律适用等方面进行点评;

(1)一种观点:电子邮件的资料为只读文件,除网络服务提供商外,一般外人 很难更改,遂认定了电子邮件证据的效力。

(2)另一种观点:华睿商务提供的电子邮件只是打印件,对华睿商务将该电子 邮件从计算机上提取的过程是否客观和真实无法确认,而华睿商务又拒绝当庭用储 存该电子邮件的计算机通过互联网现场演示,故否认了 4 份电子邮件的证据效力。

### 5. 教师结合教材知识点分析与本案件有关的法律规定,并进行总结;

本案的争议焦点在于华睿商务在合同约定的 1 年内是否为兴隆制造提供了有效 国际商务渠道,而确定该问题的关键在于对华睿商务提供的 4 份电子邮件如何进行 认定。

电子证据可以作为证据使用,法学理论界以及司法实践均没有争议,而对于电

子证据的归类、法律地位以及相对应的证据认证规则尚处于理论讨论阶段,再加上 对电子证据的判断需要计算机领域的相关专业知识,这难免会给法官在证据的审查 认定上带来较大的难度。

一组观点基本上将电子邮件作为书证对待,适用了书证这类证据的认证规则; 而二组虽然没有对电子邮件作为证据的法律属性明确阐述,但从法官要求华睿商务 方当场演示储存邮件的计算机以及对证据提取过程的特别程序要求可以看出, 法院 对电子邮件作为证据使用时采取了与书证和视听资料等不同的认证规则。

[结论] 华睿商务提供的电子邮件只是打印件,对其将该电子邮件从计算机上提 取的过程是否客观和真实无法确认,而华睿又拒绝当庭用储存该电子邮件的计算机 通过互联网现场演示,故否认了 4 份电子邮件的证据效力。

# 三、内容分析

 $\not\equiv$  点:  $\qquad \qquad$ 

1、数据电文也称为电子信息、电子通信、电子数据、电子记录、电子文件等。 一般是指通过电子手段形成的各种信息。数据电文是指经由电子、光学或者类似方 式生成、储存或传递的信息,这些方式包括但不限于电报、电传、传真、电子数据 交换和电子邮件。

2、数据电文的法律效力:能够有形地表现所载内容,并可以随时调取查用的数 据电文,视为符合法律、法规要求的书面形式。根据这一规定,如果一项数据电文 具有如下两项功能,即可认为具有与书面形式相同的功能:(1)能够有形地表现所 载内容:(2)可以随时调取查用。符合上述二项功能的数据电文可以视为符合法律、 法规要求的书面形式。

难点:

1、电子签名与数字签名区别:实现电子签名的方法有好多种技术手段,前提是 在确认了签署者的确切身份即经过认证之后,电子签名承认人们可以用多种不同的 方法签署一份电子记录。这些方法有: 基于 PKI 的公钥密码技术的数字签名;或用 一个独一无二的以生物特征统计学为基础的识别标识,例如手书签名和图章的电子 图像的模式识别;手印、声音印记或视网膜扫描的识别;一个让收件人能识别发件 人身份的密码代号、密码或个人识别码 PIN;基于量子力学的计算机等等。但比较成 熟的,使用方便具有可操作性的,在世界先进国家和我国普遍使用的电子签名技术 还是基于 PKI(PublicKeyInfrastructino 公钥基础设施)的电子签名技术,被称作"数字 签名",也就是说,数字签名是电子签名的一种特定形式。

2、合同的书面形式是指合同书、信件和数据电文等可以有形地表现所载内容的 形式,其中数据电文是指包含通讯网络在内的网络条件下,当事人之间为了实现一 定目的,通过电子邮件和电子数据交换所明确相互权利义务关系的协议,包括手机 短信。

3、可靠的电子签名:《电子签名法》第十三条可靠的电子签名应当具备的法定 くちょう スタックス あいしゃ あいしん あいしん ふくしゃ あいしゃ おおし かいしん あいしゃ あいしゃ しんしゃ しんしゃ しんしゃ しんしゃ あいしゃ

(1)电子签名制作数据用于电子签名时属于电子签名人专有。

(2)签署时电子签名制作数据仅由电子签名人控制。

(3)签署后对电子签名的任何改动能够被发现。

(4)签署后对数据电文内容和形式的任何改动能够被发现。

一项电子签名同时符合上述 4 个条件,可视为可靠的电子签名。当事人也可以 选择使用符合其约定的可靠条件的电子签名。可靠的电子签名与手写签名或者盖章 具有同等的法律效力。

四、小结

1、关键概念总结

(1)数据电文:指经由电子、光学或者类似方式生成、储存或传递的信息,这 些方式包括但不限于电报、电传、传真、电子数据交换和电子邮件。

(2)电子签名:指数据电文中以电子形式所含、所附用于识别签名人身份并表 明签名人认可其中内容的数据。

(3)数字签名:基于 PKI(PublicKeylnfrastructino 公钥基础设施)的电子签名技术, 利用公钥密码技术和其他密码算法生成一系列符号及代码组成电子密码进行签名, 来代替书写签名和印章:这种电子式的签名还可进行技术验证,其验证的准确度是 物理世界中手工签名和图章的验证所无法比拟的。

2、实训要点的总结

实训案例争议焦点在于华睿商务在合同约定的 1 年内是否为兴隆制造提供了有 效国际商务渠道,而确定该问题的关键在于对华睿商务提供的 4 份电子邮件如何进 行认定。

电子证据可以作为证据使用,法学理论界以及司法实践均没有争议,而对于电 子证据的归类、法律地位以及相对应的证据认证规则尚处于理论讨论阶段,再加上 对电子证据的判断需要计算机领域的相关专业知识。

华睿商务提供的电子邮件只是打印件,对其将该电子邮件从计算机上提取的过 程是否客观和真实无法确认,而华睿又拒绝当庭用储存该电子邮件的计算机通过互 联网现场演示,故否认了 4 份电子邮件的证据效力。

#### 五、课后作业:

一、名词解释

1.数据电文

2.电子签名

二、单项选择题

1. 电子签名是指( ) 中以电子形式所含、所附用于识别签名人身份并表 明签名人认可其中内容的数据。C

A.电子邮件 B.电子合同 C.数据电文 D.U 盾

2.民事活动中的合同或者其他文件、单证等文书当事人约定使用电子签名、数据 电文的文书,不得仅因为其采用电子签名、数据电文的形式而否定其法律效力。但 不适用于下列那种文书?( )A

A.涉及土地、房屋等不动产权益转让的;

B.涉及电子支付结算的;

C.涉及物流信息传递的;

D.涉及电子邮件服务协议签订的。

3. ( )与手写签名或者盖章具有同等的法律效力。C

A.签署后对电子签名的任何改动能够被发现的电子签名;

B.由电子签名人保管的签名图片;

C.可靠的电子签名;

D.网络及时通讯工具中的签名。

三、多项选择题

1. 电子签名同时符合下列条件的,视为可靠的电子签名:( )ABCD

A.电子签名制作数据用于电子签名时,属于电子签名人专有;

B.签署时电子签名制作数据仅由电子签名人控制;

C.签署后对电子签名的任何改动能够被发现;

D.签署后对数据电文内容和形式的任何改动能够被发现。

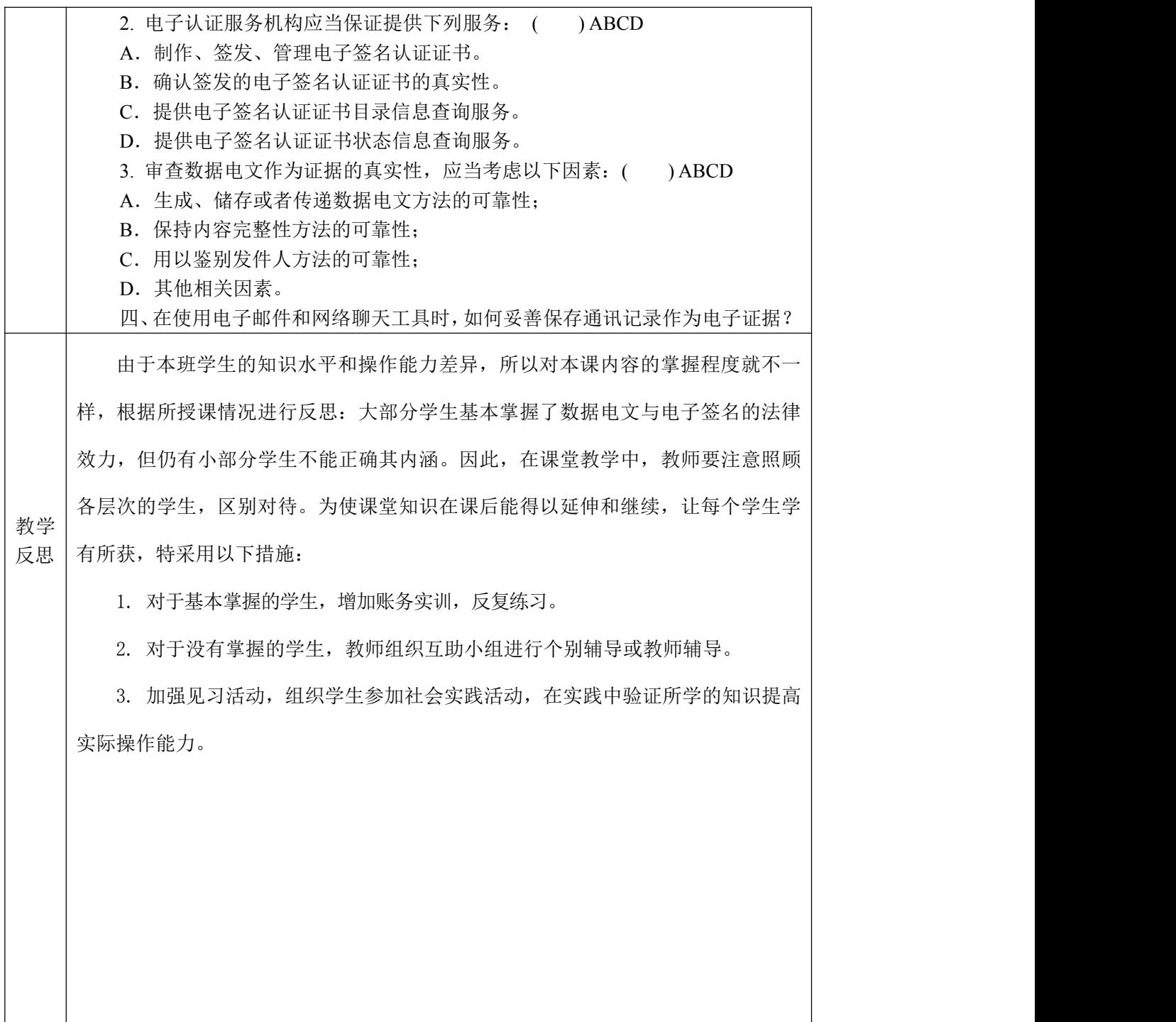

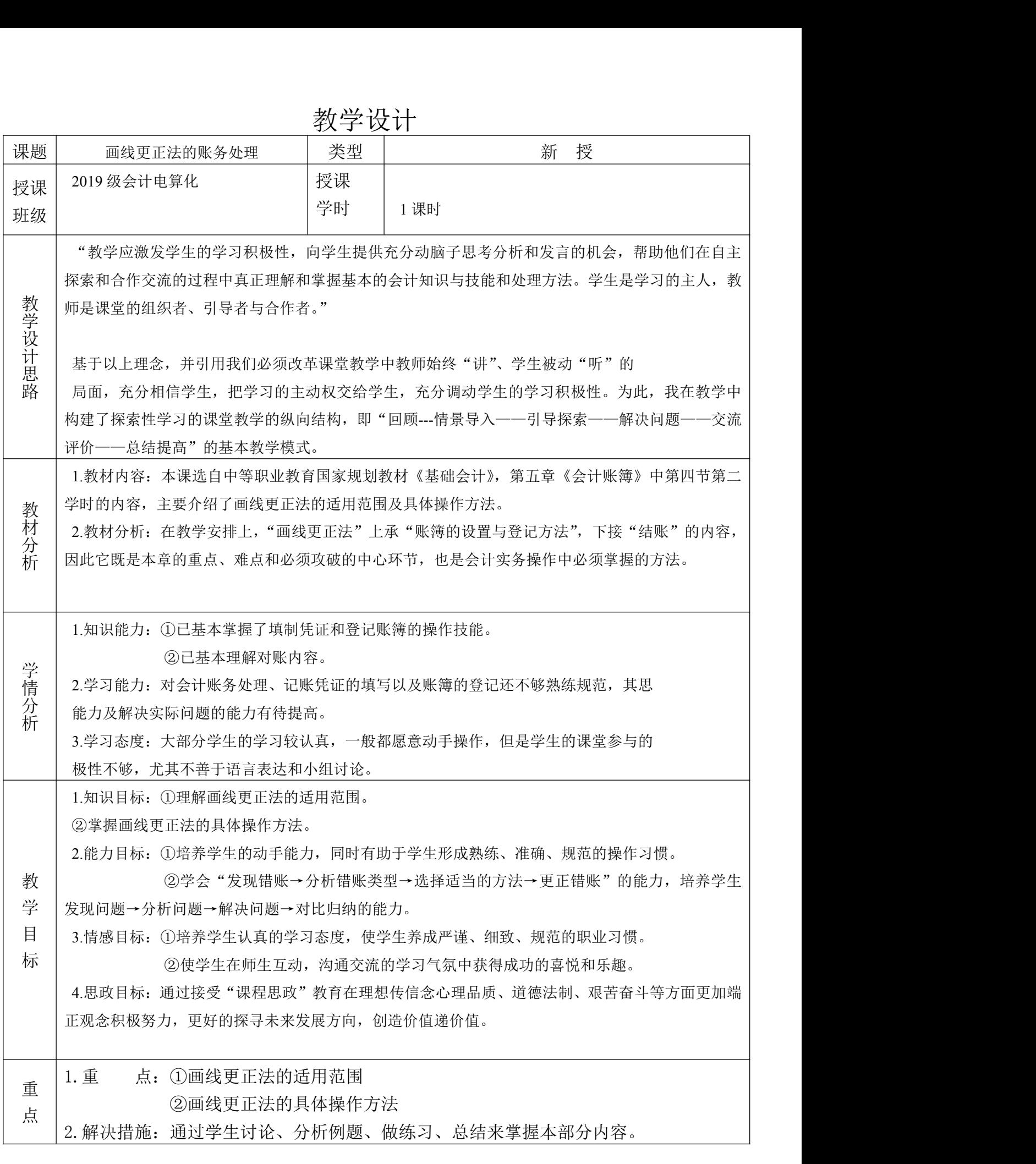

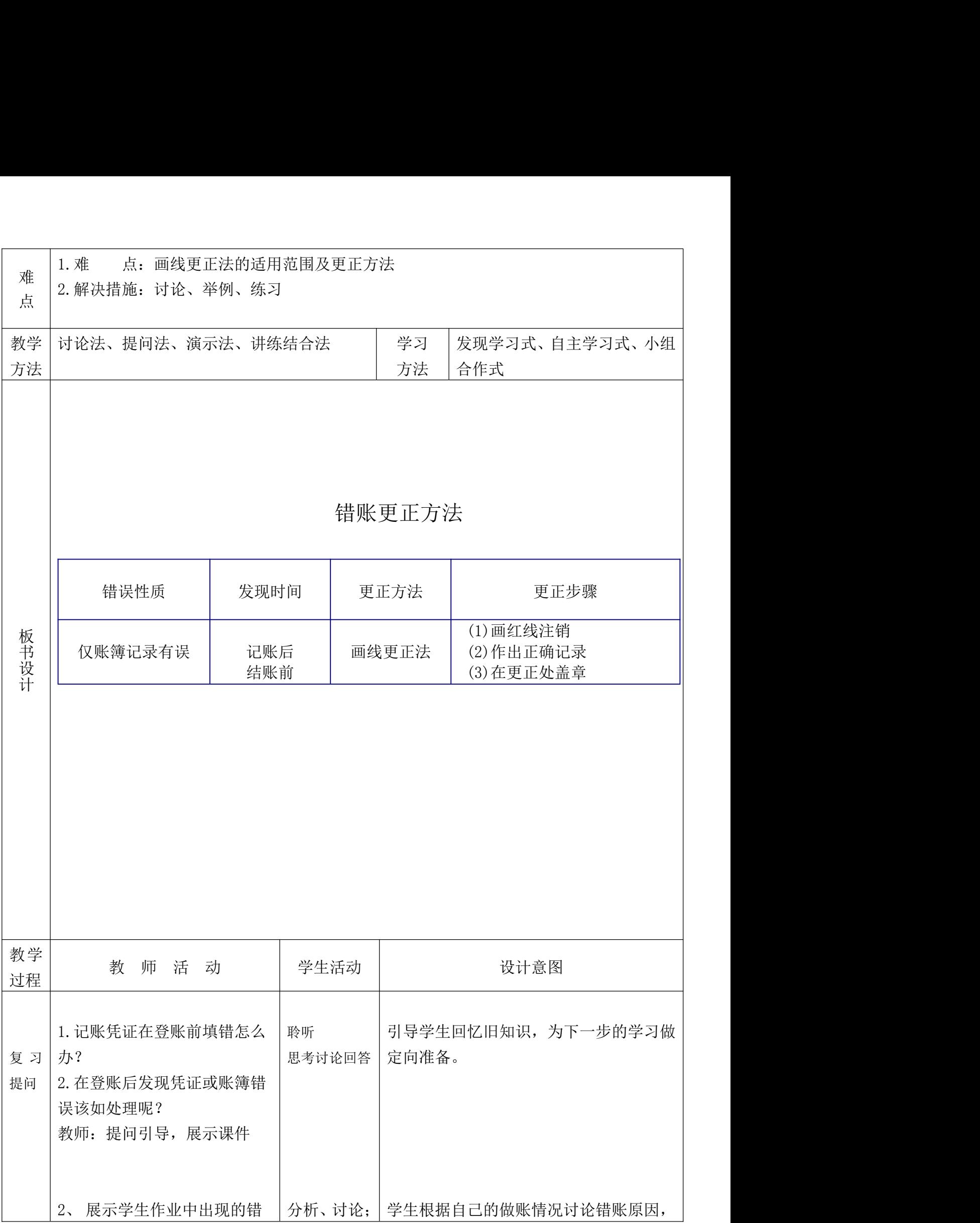

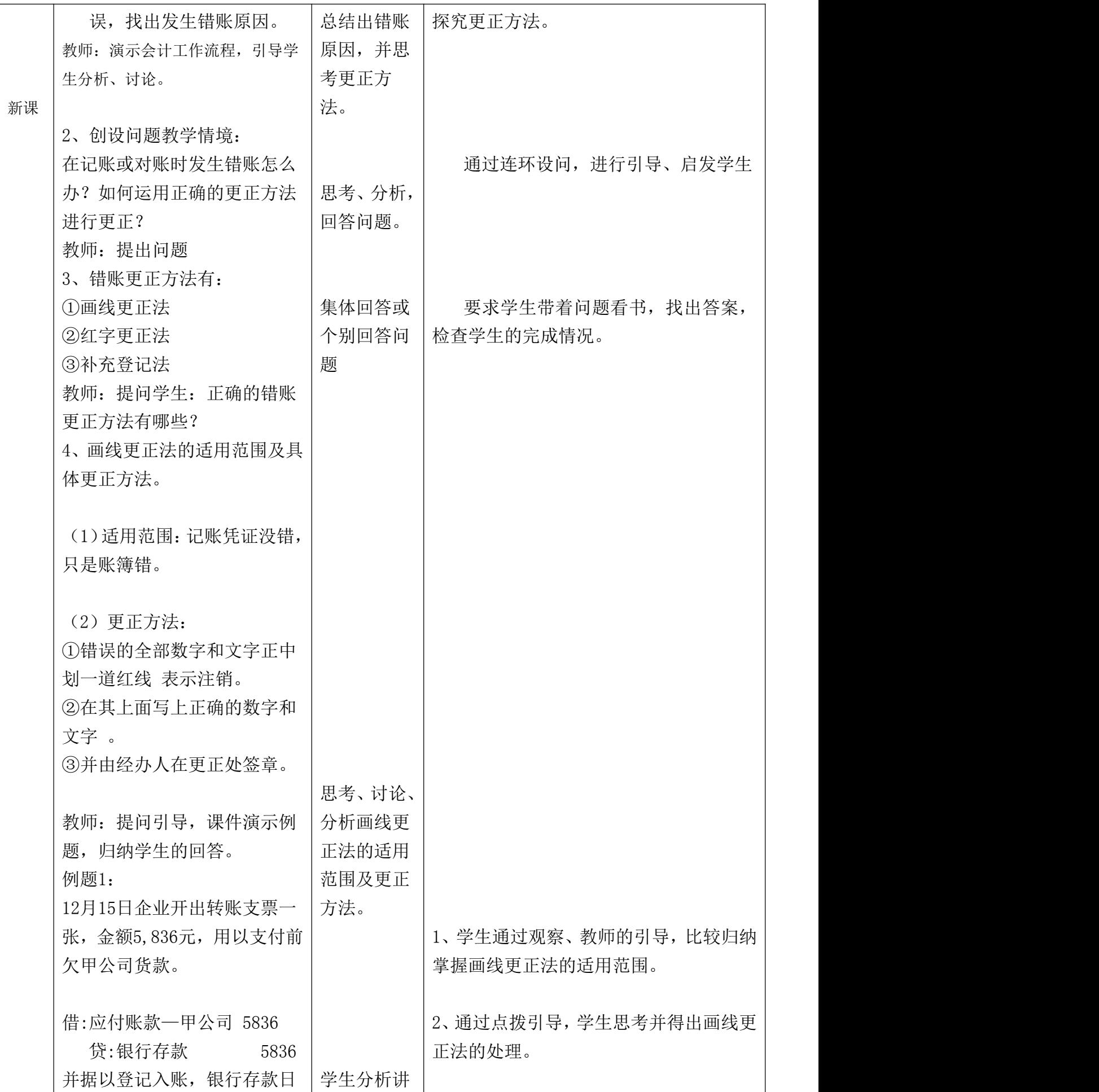

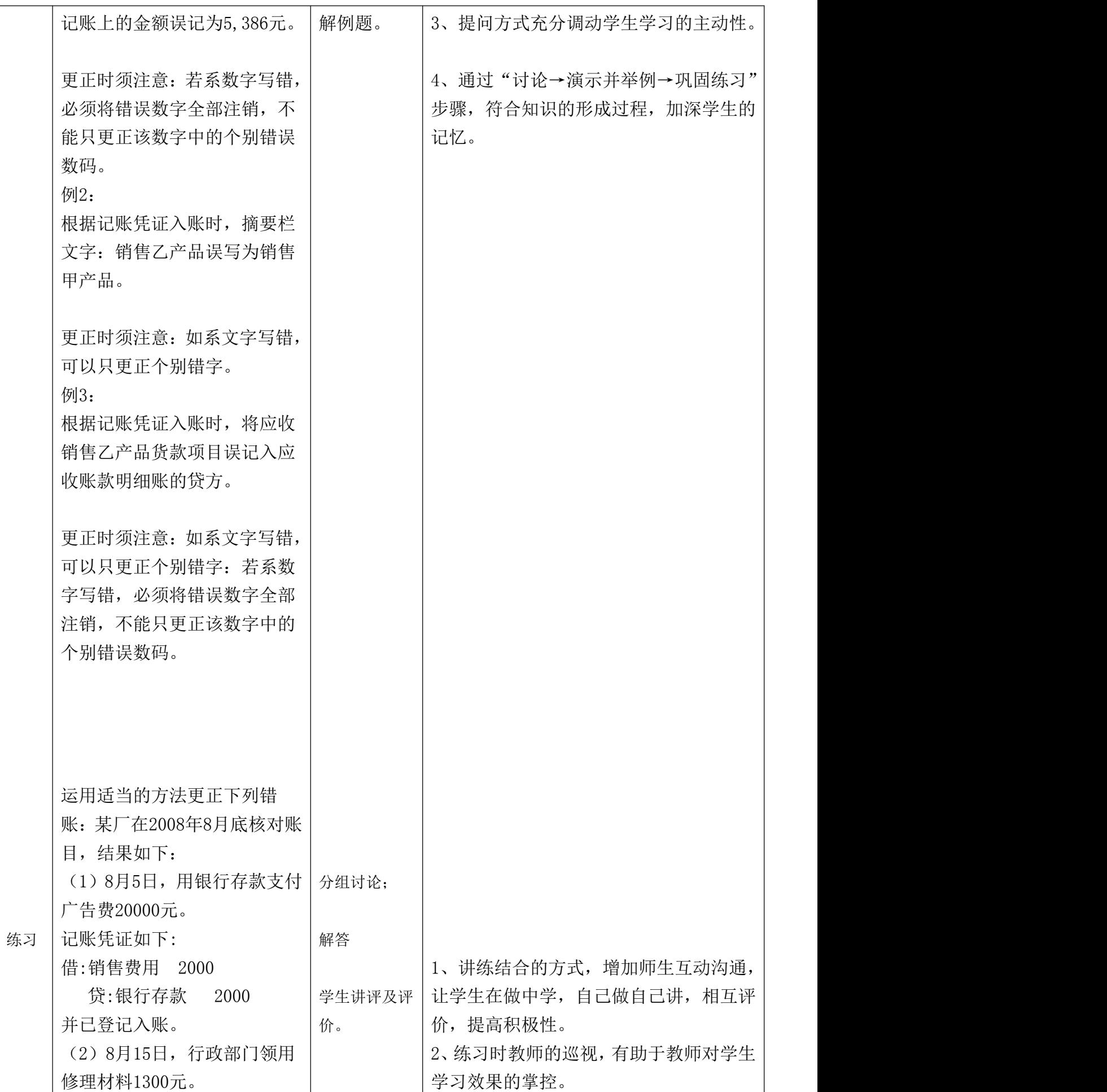

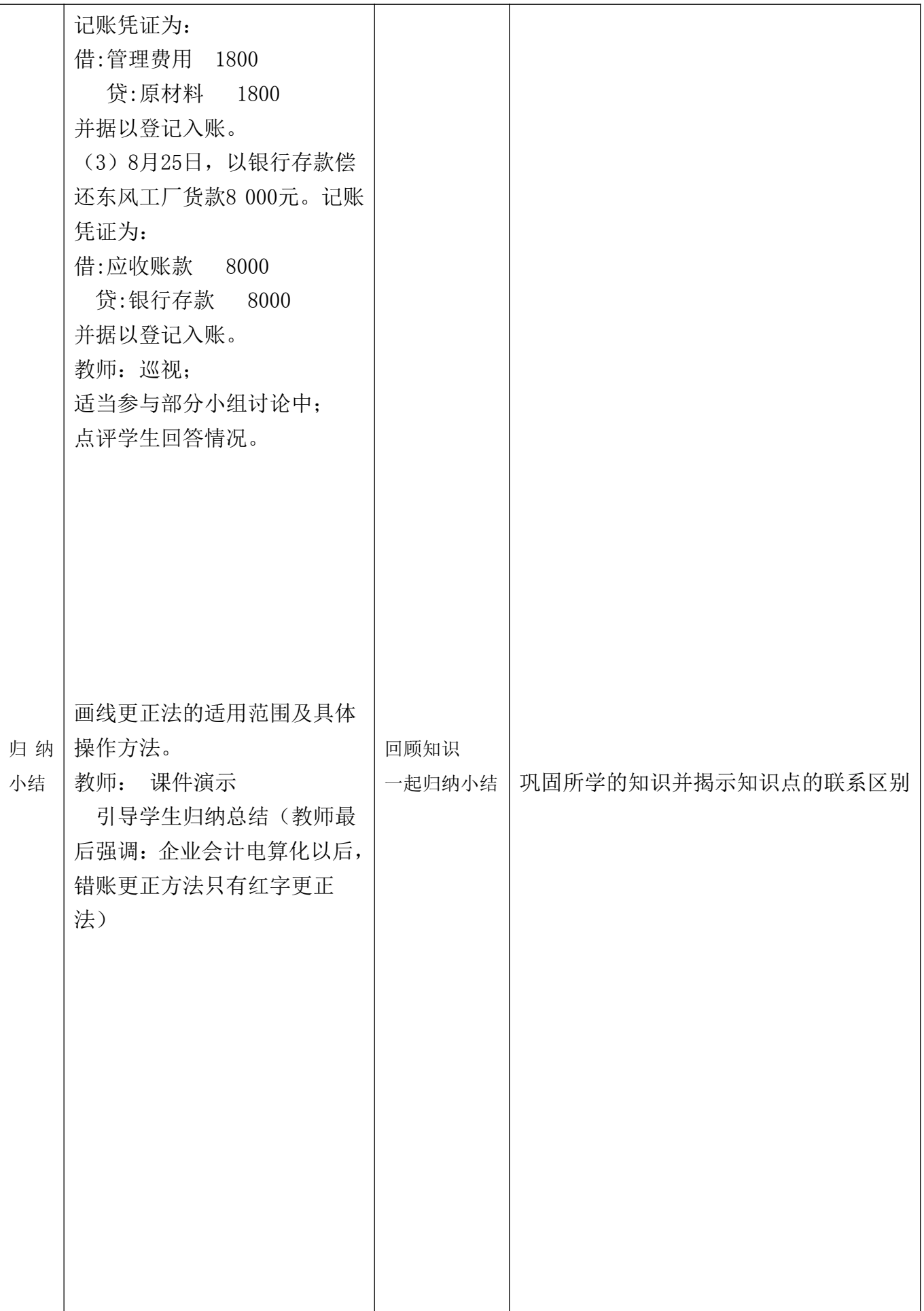

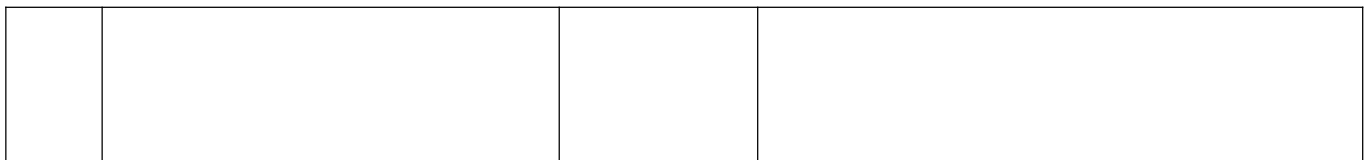

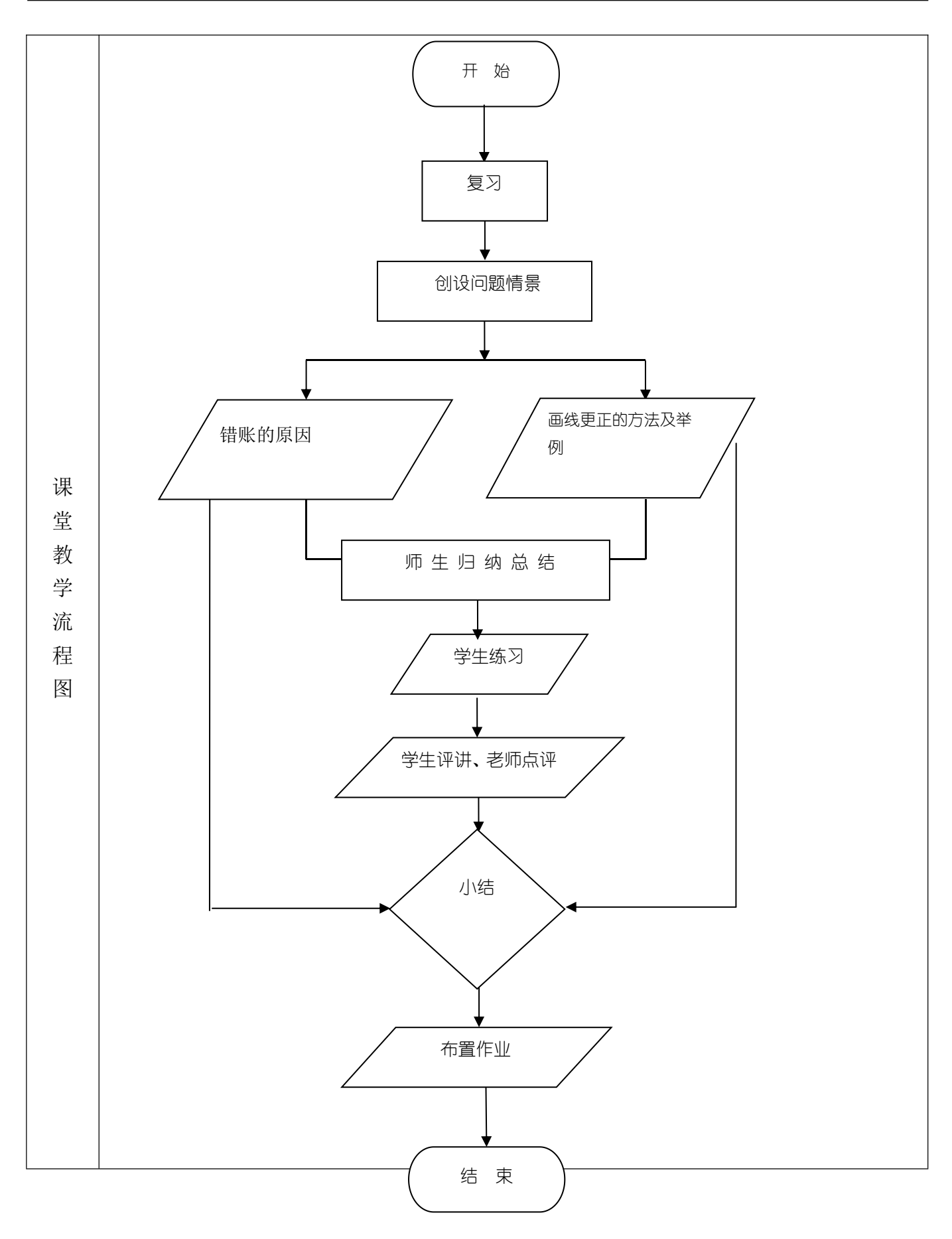

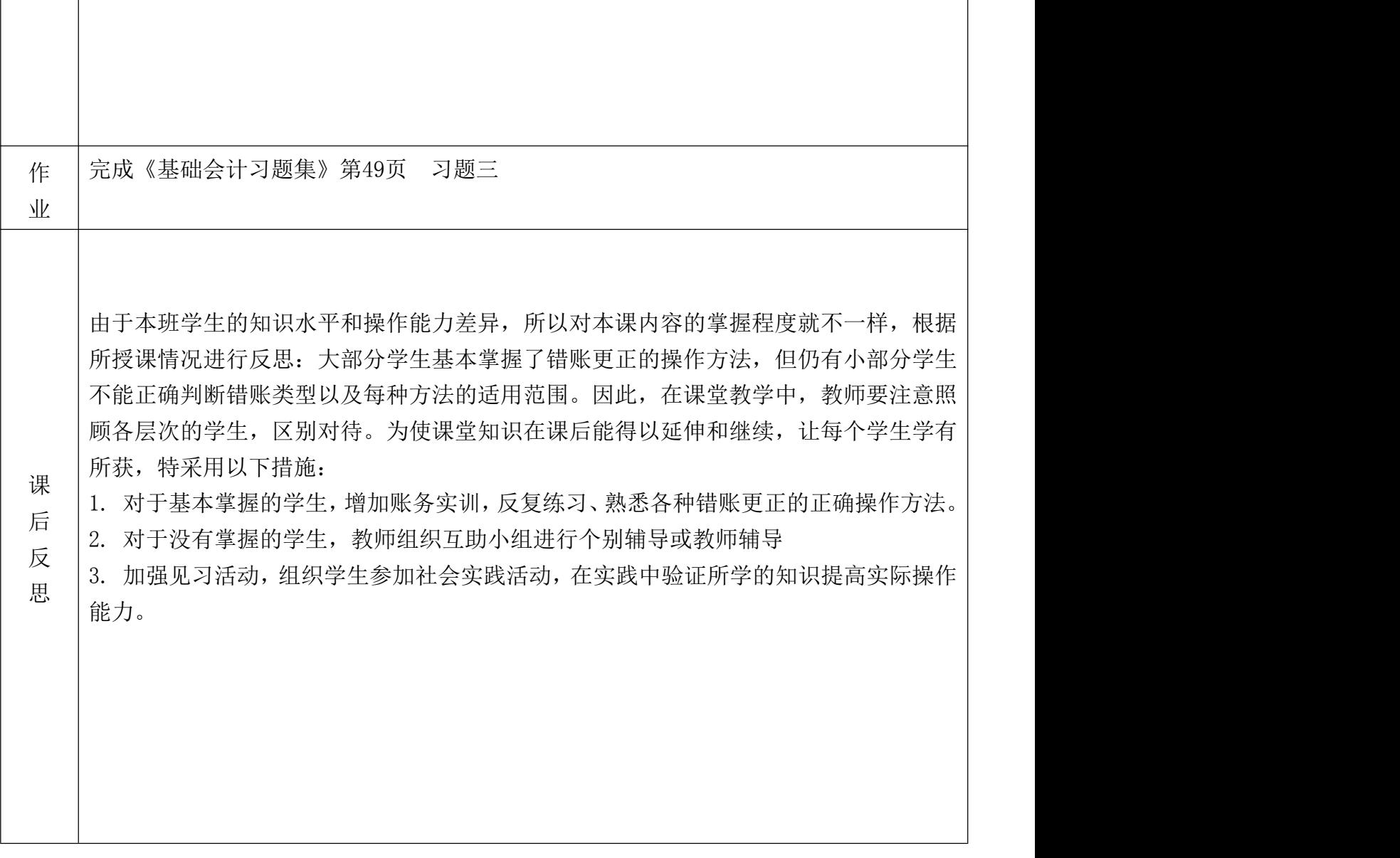